Pham 4952

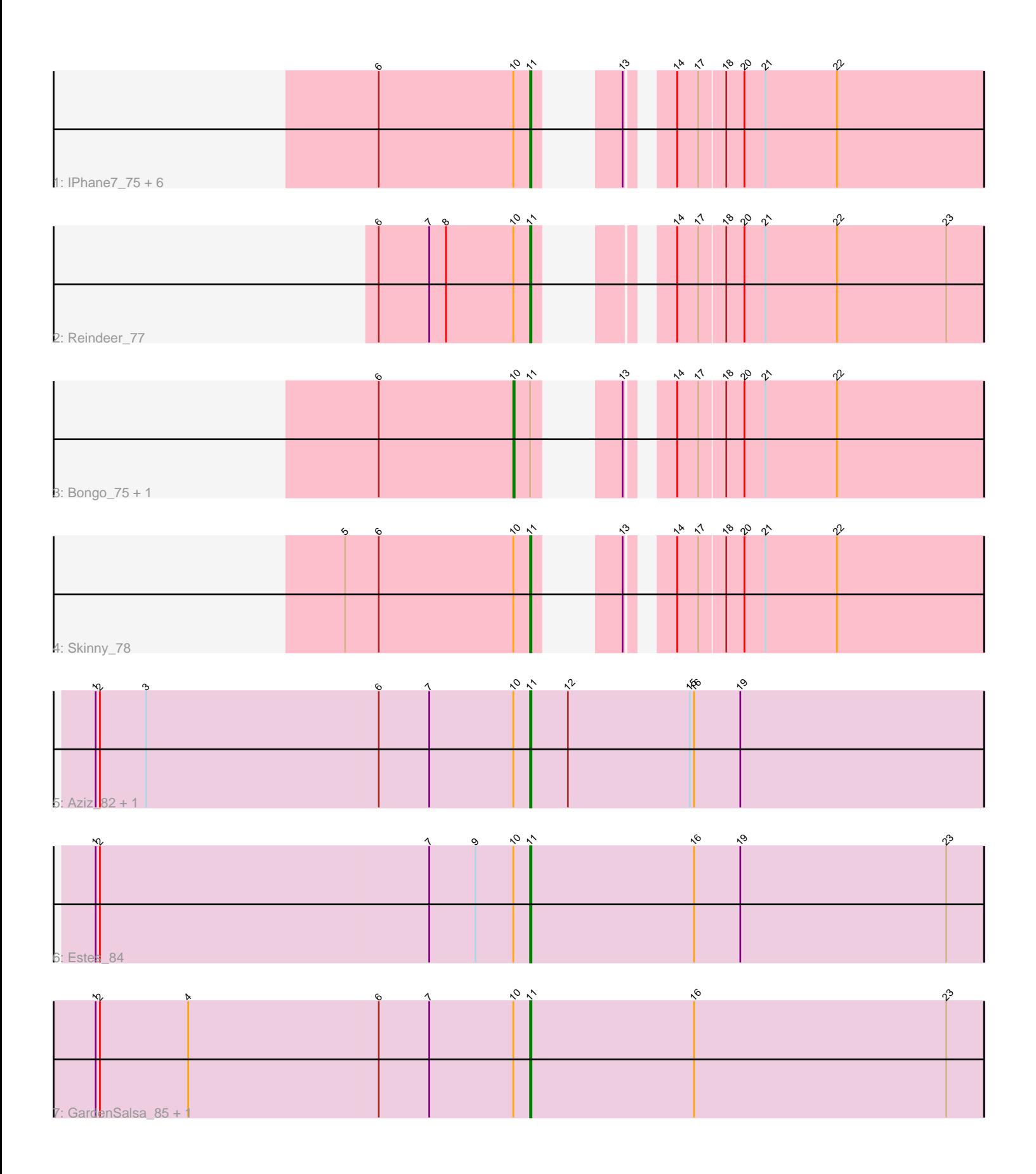

Note: Tracks are now grouped by subcluster and scaled. Switching in subcluster is indicated by changes in track color. Track scale is now set by default to display the region 30 bp upstream of start 1 to 30 bp downstream of the last possible start. If this default region is judged to be packed too tightly with annotated starts, the track will be further scaled to only show that region of the ORF with annotated starts. This action will be indicated by adding "Zoomed" to the title. For starts, yellow indicates the location of called starts comprised solely of Glimmer/GeneMark auto-annotations, green indicates the location of called starts with at least 1 manual gene annotation.

# Pham 4952 Report

This analysis was run 04/28/24 on database version 559.

Pham number 4952 has 16 members, 0 are drafts.

Phages represented in each track:

• Track 1 : IPhane7 75, Glaske16 77, Diminimus 76, Auspice 75, LilhomieP 75,

Dulcita\_76, PegLeg\_74

- Track 2 : Reindeer\_77
- Track 3 : Bongo 75, TyDawg 75
- Track 4 : Skinny\_78
- Track 5 : Aziz\_82, GenevaB15\_84
- Track 6 : Estes 84
- Track 7 : GardenSalsa\_85, MrMagoo\_85

## **Summary of Final Annotations (See graph section above for start numbers):**

The start number called the most often in the published annotations is 11, it was called in 14 of the 16 non-draft genes in the pham.

Genes that call this "Most Annotated" start: • Auspice\_75, Aziz\_82, Diminimus\_76, Dulcita\_76, Estes\_84, GardenSalsa\_85, GenevaB15\_84, Glaske16\_77, IPhane7\_75, LilhomieP\_75, MrMagoo\_85, PegLeg\_74, Reindeer\_77, Skinny\_78,

Genes that have the "Most Annotated" start but do not call it: • Bongo\_75, TyDawg\_75,

Genes that do not have the "Most Annotated" start: •

## **Summary by start number:**

Start 10:

- Found in 16 of 16 ( 100.0% ) of genes in pham
- Manual Annotations of this start: 2 of 16
- Called 12.5% of time when present
- Phage (with cluster) where this start called: Bongo\_75 (M1), TyDawg\_75 (M1),

Start 11:

- Found in 16 of 16 ( 100.0% ) of genes in pham
- Manual Annotations of this start: 14 of 16
- Called 87.5% of time when present

• Phage (with cluster) where this start called: Auspice 75 (M1), Aziz 82 (M2),

Diminimus\_76 (M1), Dulcita\_76 (M1), Estes\_84 (M2), GardenSalsa\_85 (M2), GenevaB15\_84 (M2), Glaske16\_77 (M1), IPhane7\_75 (M1), LilhomieP\_75 (M1), MrMagoo\_85 (M2), PegLeg\_74 (M1), Reindeer\_77 (M1), Skinny\_78 (M1),

### **Summary by clusters:**

There are 2 clusters represented in this pham: M1, M2,

Info for manual annotations of cluster M1: •Start number 10 was manually annotated 2 times for cluster M1. •Start number 11 was manually annotated 9 times for cluster M1.

Info for manual annotations of cluster M2: •Start number 11 was manually annotated 5 times for cluster M2.

## **Gene Information:**

Gene: Auspice\_75 Start: 48668, Stop: 48931, Start Num: 11 Candidate Starts for Auspice\_75: (6, 48560), (Start: 10 @48656 has 2 MA's), (Start: 11 @48668 has 14 MA's), (13, 48695), (14, 48716), (17, 48731), (18, 48749), (20, 48761), (21, 48776), (22, 48827),

Gene: Aziz\_82 Start: 50724, Stop: 51047, Start Num: 11 Candidate Starts for Aziz\_82: (1, 50415), (2, 50418), (3, 50451), (6, 50616), (7, 50652), (Start: 10 @50712 has 2 MA's), (Start: 11 @50724 has 14 MA's), (12, 50751), (15, 50838), (16, 50841), (19, 50874),

Gene: Bongo\_75 Start: 48660, Stop: 48935, Start Num: 10 Candidate Starts for Bongo\_75: (6, 48564), (Start: 10 @48660 has 2 MA's), (Start: 11 @48672 has 14 MA's), (13, 48699), (14, 48720), (17, 48735), (18, 48753), (20, 48765), (21, 48780), (22, 48831),

Gene: Diminimus\_76 Start: 48667, Stop: 48930, Start Num: 11 Candidate Starts for Diminimus\_76: (6, 48559), (Start: 10 @48655 has 2 MA's), (Start: 11 @48667 has 14 MA's), (13, 48694), (14, 48715), (17, 48730), (18, 48748), (20, 48760), (21, 48775), (22, 48826),

Gene: Dulcita\_76 Start: 48668, Stop: 48931, Start Num: 11 Candidate Starts for Dulcita\_76: (6, 48560), (Start: 10 @48656 has 2 MA's), (Start: 11 @48668 has 14 MA's), (13, 48695), (14, 48716), (17, 48731), (18, 48749), (20, 48761), (21, 48776), (22, 48827),

Gene: Estes\_84 Start: 51071, Stop: 51394, Start Num: 11 Candidate Starts for Estes\_84: (1, 50762), (2, 50765), (7, 50999), (9, 51032), (Start: 10 @51059 has 2 MA's), (Start: 11 @51071 has 14 MA's), (16, 51188), (19, 51221), (23, 51368),

Gene: GardenSalsa\_85 Start: 51275, Stop: 51598, Start Num: 11 Candidate Starts for GardenSalsa\_85: (1, 50966), (2, 50969), (4, 51032), (6, 51167), (7, 51203), (Start: 10 @51263 has 2 MA's), (Start: 11 @51275 has 14 MA's), (16, 51392), (23, 51572), Gene: GenevaB15\_84 Start: 50724, Stop: 51047, Start Num: 11 Candidate Starts for GenevaB15\_84: (1, 50415), (2, 50418), (3, 50451), (6, 50616), (7, 50652), (Start: 10 @50712 has 2 MA's), (Start: 11 @50724 has 14 MA's), (12, 50751), (15, 50838), (16, 50841), (19, 50874), Gene: Glaske16\_77 Start: 49146, Stop: 49409, Start Num: 11 Candidate Starts for Glaske16\_77: (6, 49038), (Start: 10 @49134 has 2 MA's), (Start: 11 @49146 has 14 MA's), (13, 49173), (14, 49194), (17, 49209), (18, 49227), (20, 49239), (21, 49254), (22, 49305), Gene: IPhane7\_75 Start: 48672, Stop: 48935, Start Num: 11 Candidate Starts for IPhane7\_75: (6, 48564), (Start: 10 @48660 has 2 MA's), (Start: 11 @48672 has 14 MA's), (13, 48699), (14, 48720), (17, 48735), (18, 48753), (20, 48765), (21, 48780), (22, 48831), Gene: LilhomieP\_75 Start: 49151, Stop: 49414, Start Num: 11 Candidate Starts for LilhomieP\_75: (6, 49043), (Start: 10 @49139 has 2 MA's), (Start: 11 @49151 has 14 MA's), (13, 49178), (14, 49199), (17, 49214), (18, 49232), (20, 49244), (21, 49259), (22, 49310), Gene: MrMagoo\_85 Start: 51275, Stop: 51598, Start Num: 11 Candidate Starts for MrMagoo\_85: (1, 50966), (2, 50969), (4, 51032), (6, 51167), (7, 51203), (Start: 10 @51263 has 2 MA's), (Start: 11 @51275 has 14 MA's), (16, 51392), (23, 51572), Gene: PegLeg\_74 Start: 48412, Stop: 48675, Start Num: 11 Candidate Starts for PegLeg\_74: (6, 48304), (Start: 10 @48400 has 2 MA's), (Start: 11 @48412 has 14 MA's), (13, 48439), (14, 48460), (17, 48475), (18, 48493), (20, 48505), (21, 48520), (22, 48571), Gene: Reindeer\_77 Start: 49804, Stop: 50067, Start Num: 11 Candidate Starts for Reindeer\_77: (6, 49696), (7, 49732), (8, 49744), (Start: 10 @49792 has 2 MA's), (Start: 11 @49804 has 14 MA's), (14, 49852), (17, 49867), (18, 49885), (20, 49897), (21, 49912), (22, 49963), (23, 50041), Gene: Skinny\_78 Start: 49580, Stop: 49843, Start Num: 11 Candidate Starts for Skinny\_78: (5, 49448), (6, 49472), (Start: 10 @49568 has 2 MA's), (Start: 11 @49580 has 14 MA's), (13, 49607), (14, 49628), (17, 49643), (18, 49661), (20, 49673), (21, 49688), (22, 49739), Gene: TyDawg\_75 Start: 48660, Stop: 48935, Start Num: 10 Candidate Starts for TyDawg\_75: (6, 48564), (Start: 10 @48660 has 2 MA's), (Start: 11 @48672 has 14 MA's), (13, 48699), (14, 48720),

(17, 48735), (18, 48753), (20, 48765), (21, 48780), (22, 48831),